# **Gong - Funcionalidad #1523**

# **Cerrar/Abrir etapas de delegación**

2012-10-10 18:32 - Jaime Ortiz

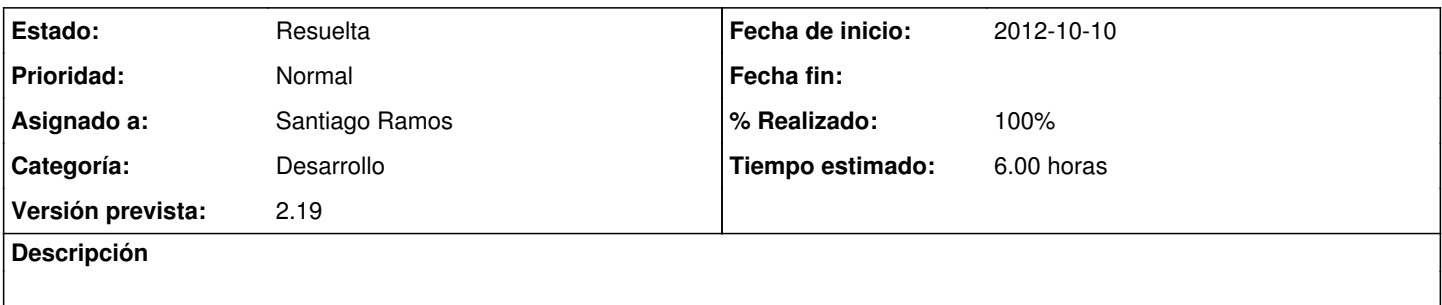

## **Histórico**

#### **#1 - 2012-10-10 18:40 - Santiago Ramos**

- *Categoría establecido a Desarrollo*
- *Versión prevista eliminado (2.20)*
- *% Realizado cambiado 0 por 30*

Es algo que ya estaba contemplando con el tema de los remanentes de agentes.

Ya está cambiado el código para abrir/cerrar etapas (y sólo con la etapa cerrada poder calcular remanentes) en el cambio r5062 , pero faltaría limitar presupuesto, gastos (que no pagos) y transferencias en las etapas cerradas.

En agentes no hay problema, pero en proyectos se debería evitar que se imputaran gastos y transferencias en fechas de una etapa cerrada por el agente propietario del libro.

#### **#2 - 2012-10-11 14:31 - Santiago Ramos**

- *Estado cambiado Nueva por Asignada*
- *Asignado a establecido a Santiago Ramos*
- *Versión prevista establecido a 2.19*
- *Tiempo estimado establecido a 6.00*

### **#3 - 2012-10-11 14:32 - Santiago Ramos**

- *Estado cambiado Asignada por Resuelta*
- *% Realizado cambiado 30 por 100*